# Formularios html

- Breve explicación creando analogías al respecto.
- No está explicado en cada slide.
- Para un mejor entendimiento se debe complementar con más documentaciones y práctica.
- Si eres un experto este documento es muy básico.

Palabras claves: form, input, type, xss, submit, action, method

## Formulario

Los campos son "como cajas vacías" El usuario es el encargado de llenarlas con datos para crear la información.

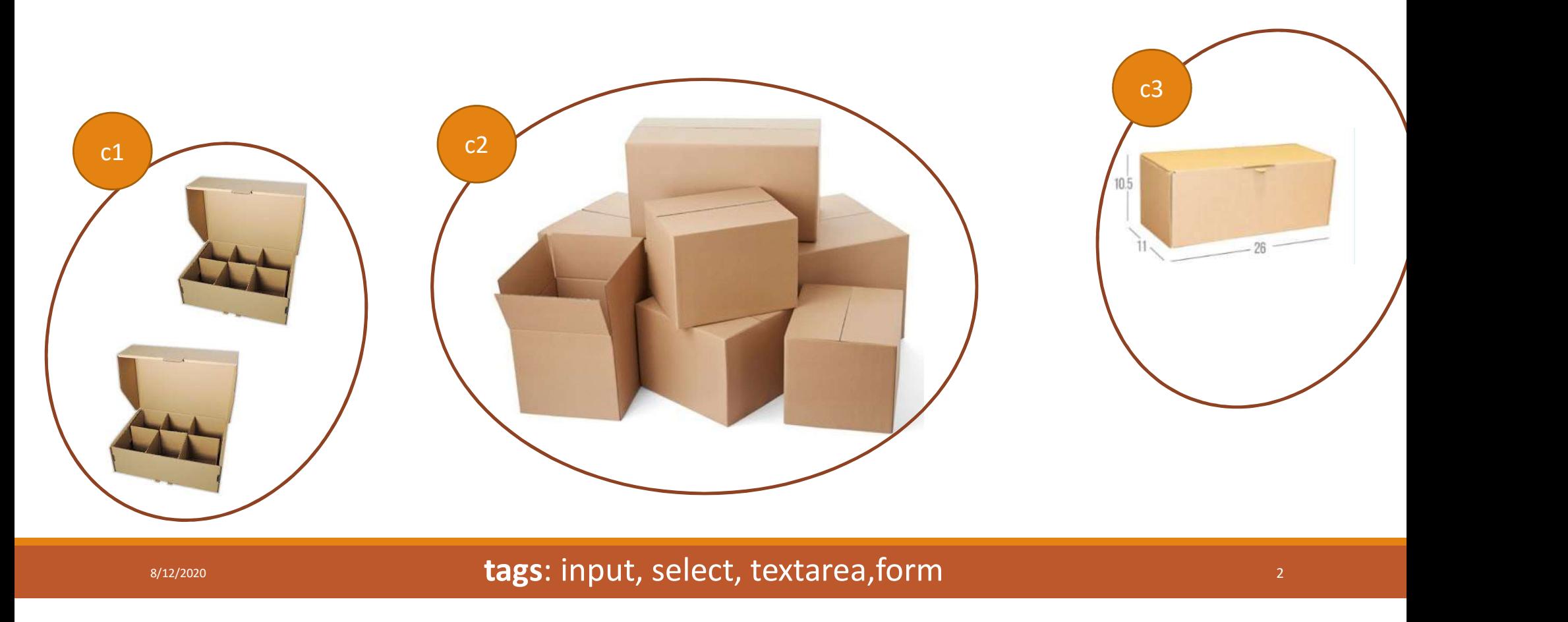

# Identificadores

#### LAS CAJAS TIENEN NOMBRES (IDENTIFICADORES)

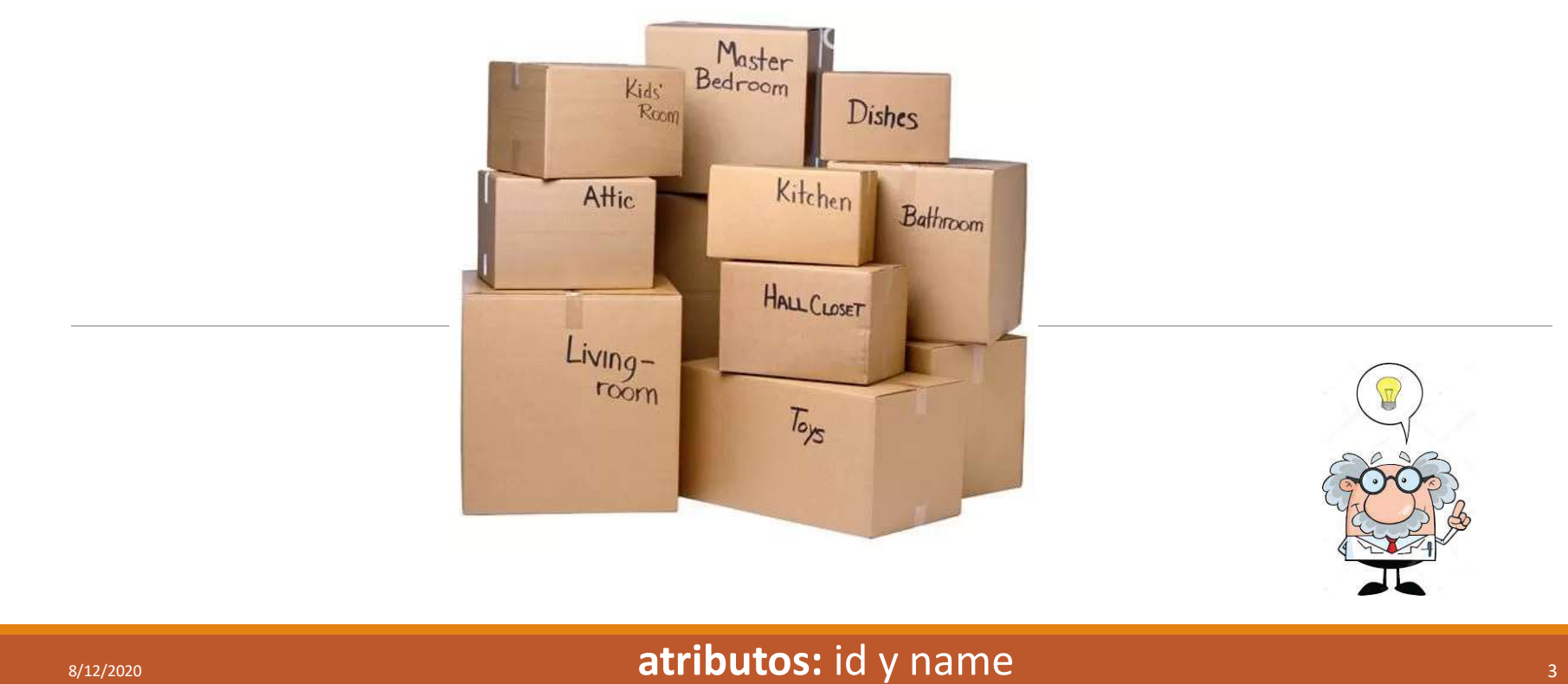

### Destino

#### Ubicación absoluta o relativa

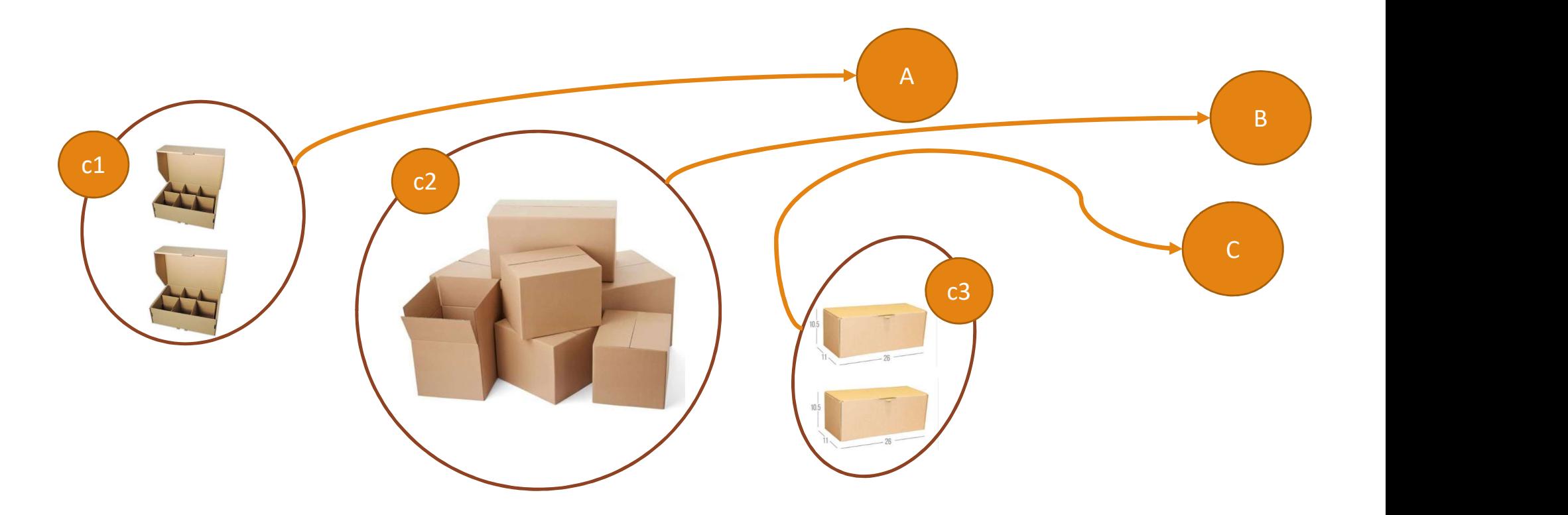

 $\mathsf{B}_{\mathsf{S}/12/2020}$  and  $\mathsf{B}_{\mathsf{S}/12/2020}$  and  $\mathsf{B}_{\mathsf{S}/12/2020}$  and  $\mathsf{B}_{\mathsf{S}/12/2020}$ 

# Método

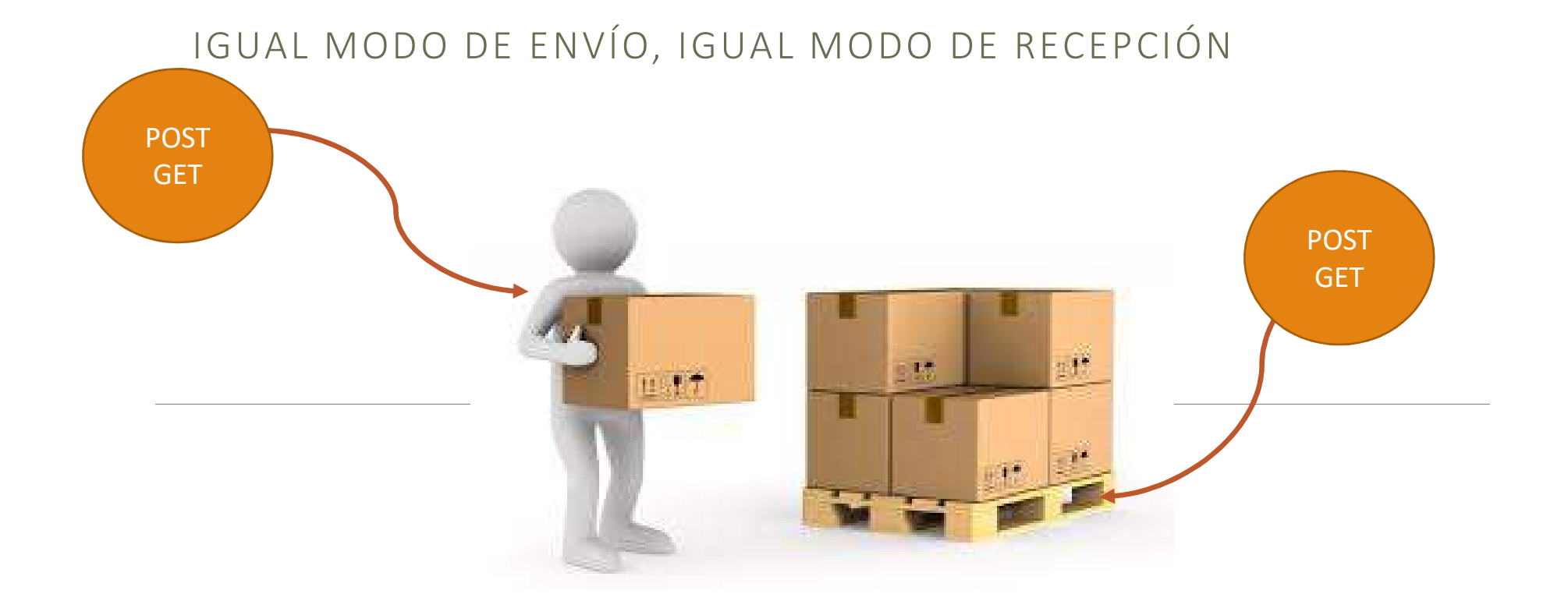

 $\mathsf{B}_{\mathsf{S}/12/2020}$  atributo: method

# Clases de caja

#### ENVÍOS SEGUROS (HTTPS)

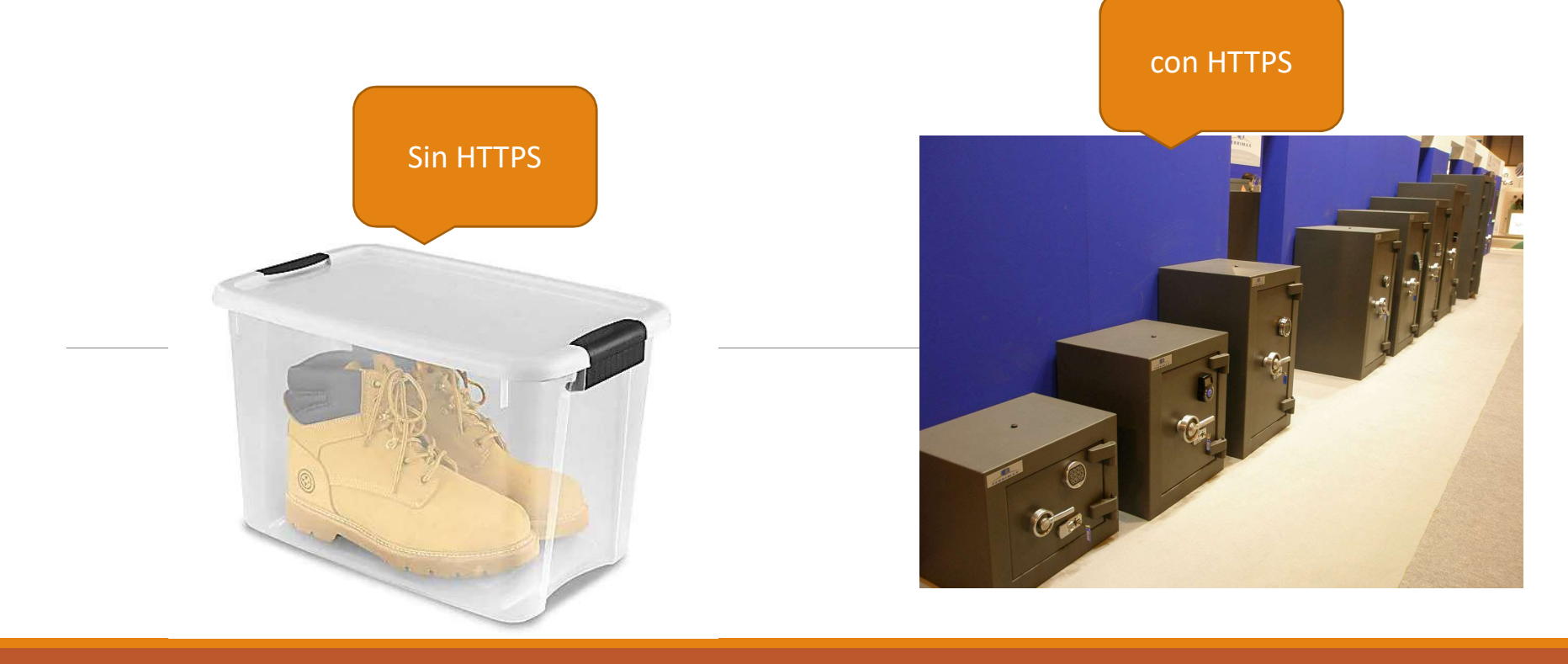

# Información segura

#### ENVÍOS SEGUROS (ENCRIPTACIÓN)

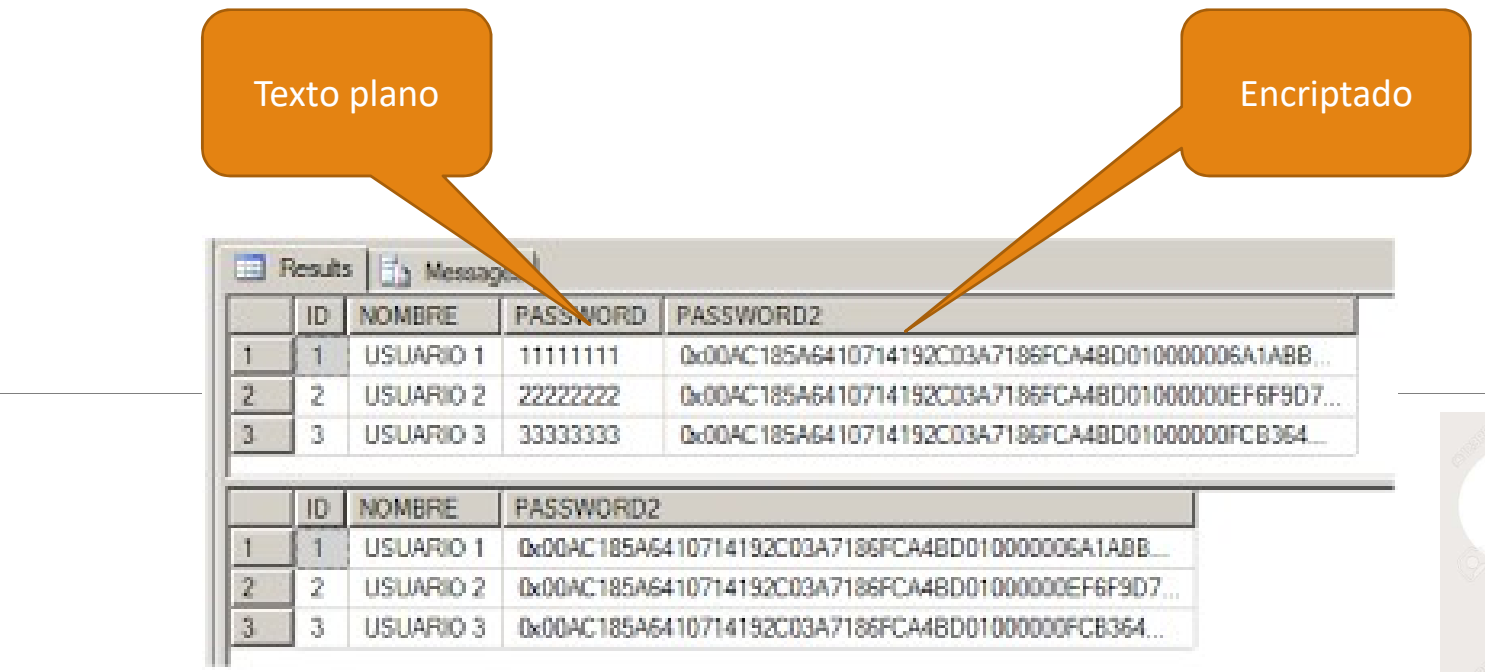

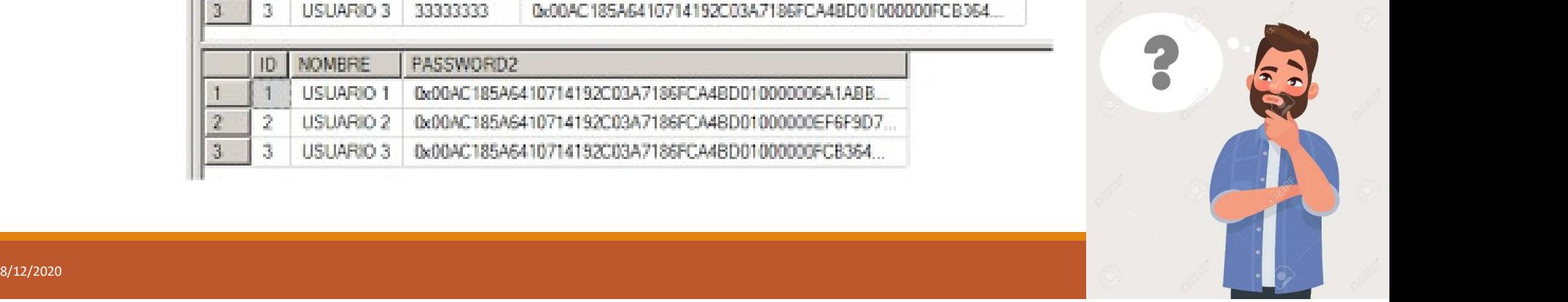

# **XSS**

#### CROSS-SITE SCRIPTING VULNERABILIDAD

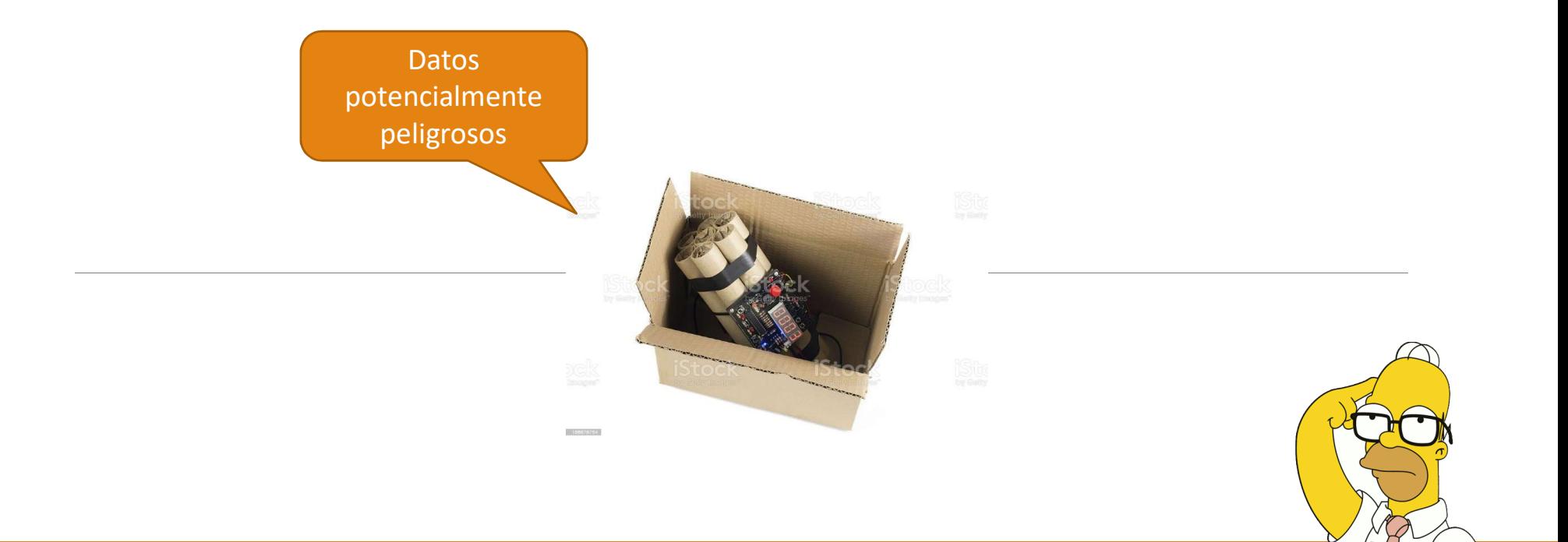

8/12/2020 8

# Recepción y limpieza de datos

#### VERIFICAR EN EL DESTINO

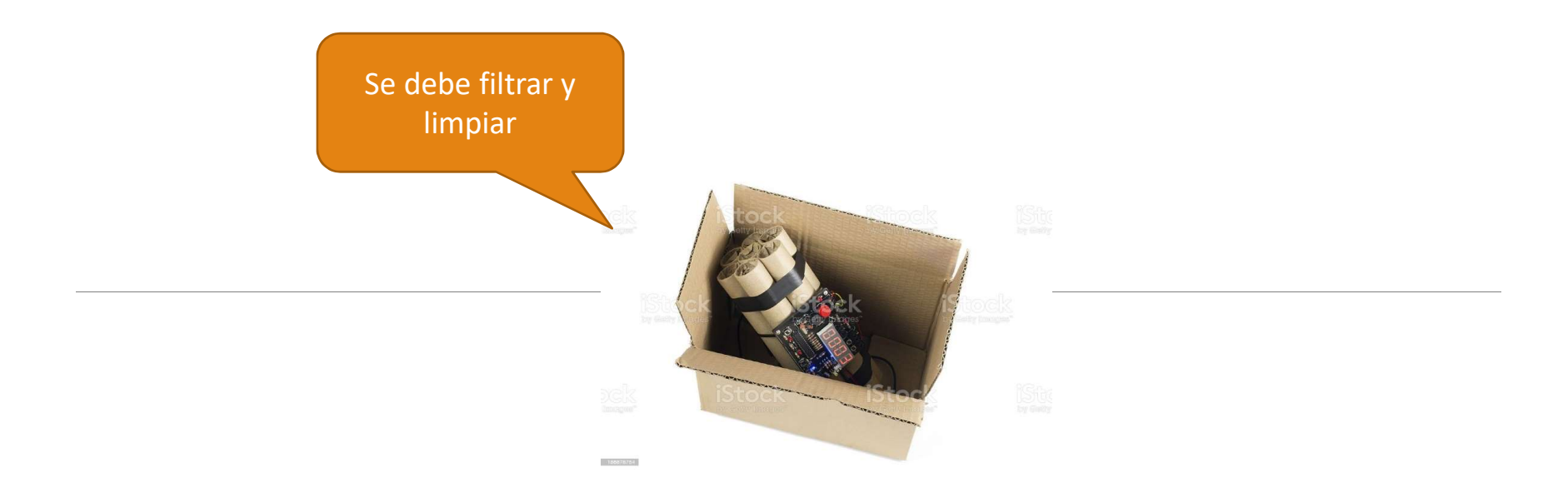

# Análisis de datos<br>E VERIFICA EN EL DESTINO

#### SE VERIFICA EN EL DESTINO

Y luego se clasifica y guarda

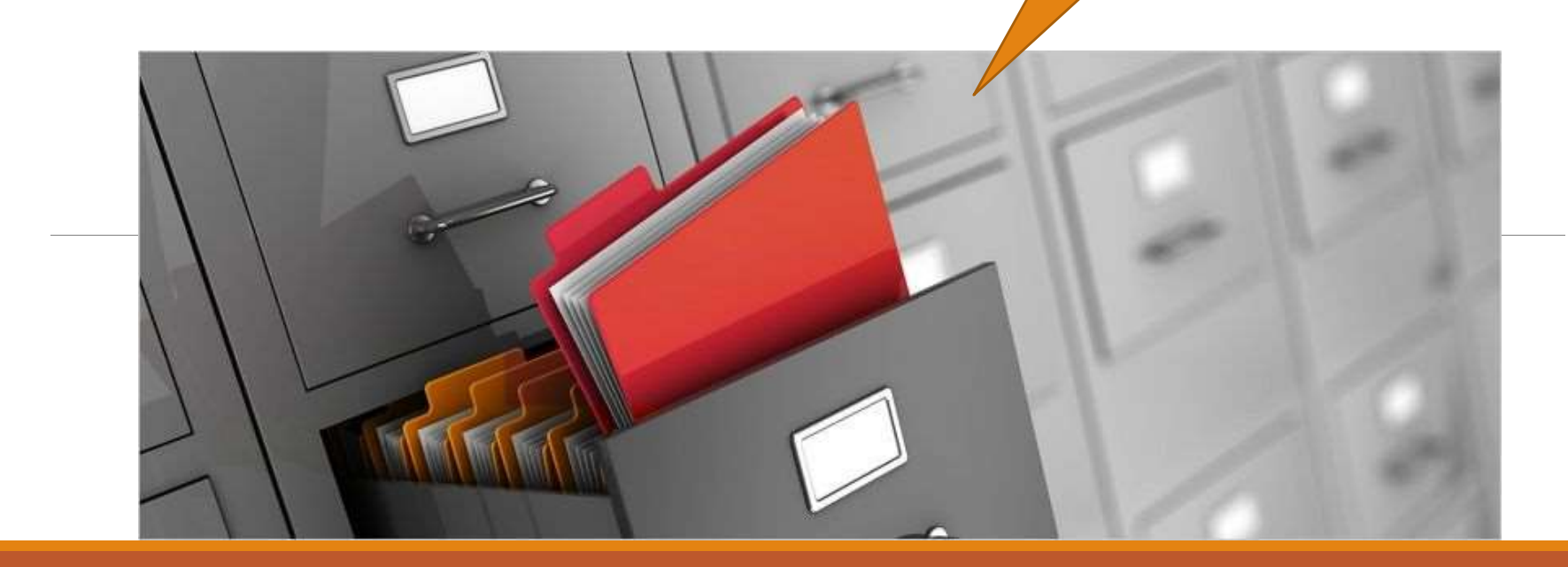

# Retorno

#### MENSAJES: DE VUELTA A LA PÁGINA DEL USUARIO

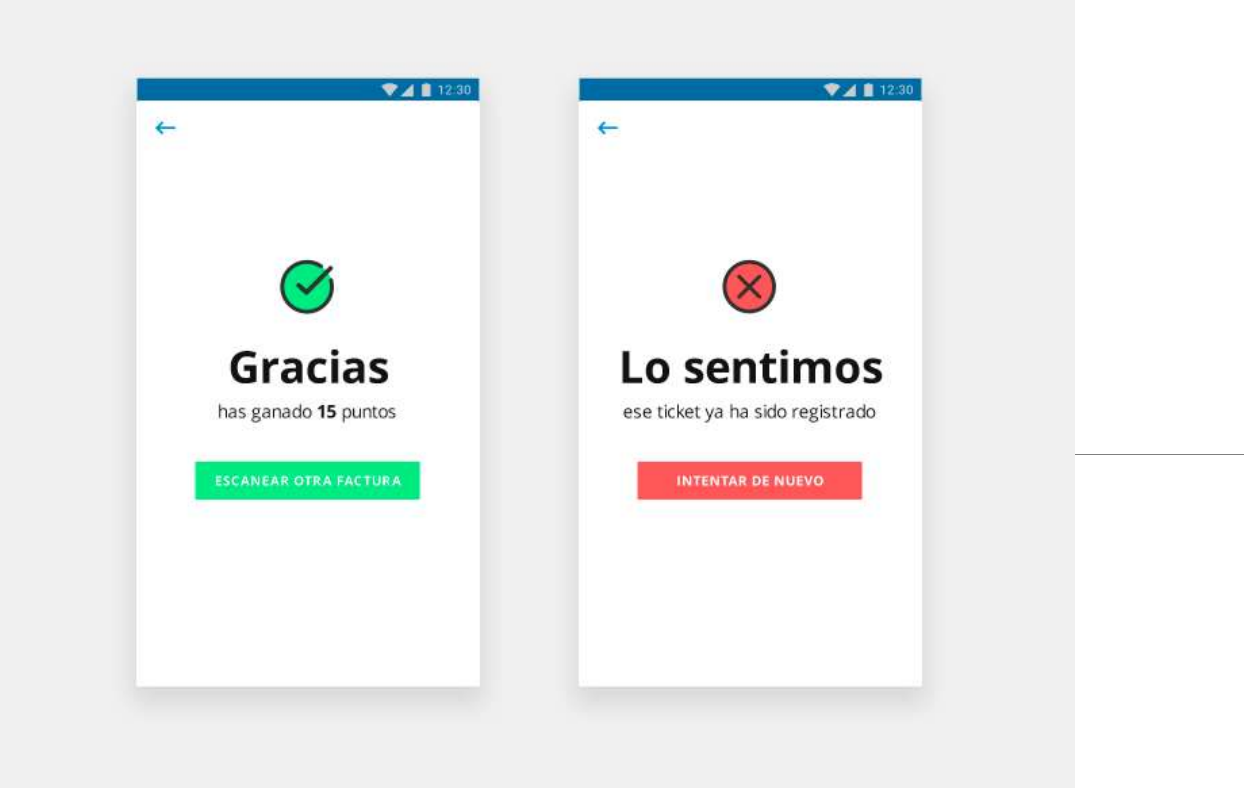

8/12/2020 11

# Gracias por la atención! Gracias por la atención!<br>
Presentación del curso de HTML/form<br>
Dic-2020<br>
Lic. Fabián Riveros<br>
www.eaprende.com

Presentación del curso de HTML/form

Dic-2020

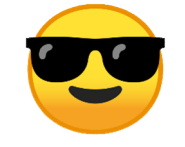

www.eaprende.com

8/12/2020 12